## Package 'CNVfilteR'

May 17, 2024

Type Package

Title Identifies false positives of CNV calling tools by using SNV calls

Version 1.18.0

Description CNVfilteR identifies those CNVs that can be discarded by using the single nucleotide variant (SNV) calls that are usually obtained in common NGS pipelines.

License Artistic-2.0

#### URL <https://github.com/jpuntomarcos/CNVfilteR>

Encoding UTF-8

RoxygenNote 7.1.1

**Depends**  $R$  ( $> = 4.3$ )

- Imports IRanges, GenomicRanges, SummarizedExperiment, pracma, regioneR, assertthat, karyoploteR, CopyNumberPlots, graphics, utils, VariantAnnotation, Rsamtools, GenomeInfoDb, Biostrings, methods
- Suggests knitr, BiocStyle, BSgenome.Hsapiens.UCSC.hg19, BSgenome.Hsapiens.UCSC.hg19.masked, rmarkdown
- biocViews CopyNumberVariation, Sequencing, DNASeq, Visualization, DataImport

VignetteBuilder knitr

BugReports <https://github.com/jpuntomarcos/CNVfilteR/issues>

git\_url https://git.bioconductor.org/packages/CNVfilteR

```
git_branch RELEASE_3_19
```
git\_last\_commit 5470481

git\_last\_commit\_date 2024-04-30

Repository Bioconductor 3.19

Date/Publication 2024-05-17

#### Author Jose Marcos Moreno-Cabrera [aut, cre]

(<<https://orcid.org/0000-0001-8570-0345>>), Bernat Gel [aut]

Maintainer Jose Marcos Moreno-Cabrera <jpuntomarcos@gmail.com>

### <span id="page-1-0"></span>**Contents**

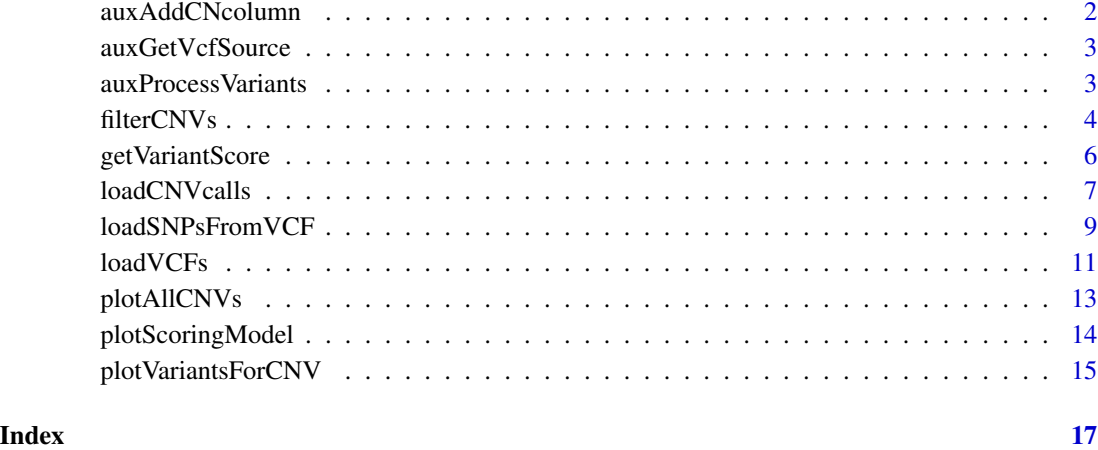

auxAddCNcolumn *auxAddCNcolumn*

#### Description

Adds a 'cn' column to the cnvs.gr data.frame or GRanges.

#### Usage

```
auxAddCNcolumn(cnvs.gr)
```
#### Arguments

cnvs.gr data.frame or GRanges containing the column 'cnv' with "deletion" or "duplication" as values

#### Details

For each row, cn column is filled with 1 if cnv is "deletion", 3 if cnv is "duplication"

#### Value

input cnvs.gr with the new column 'cn'

#### <span id="page-2-0"></span>Description

Obtains VCF source from a given VCF file path. Auxiliar function used by loadSNPsFromVCF.

#### Usage

```
auxGetVcfSource(vcf.source = NULL, vcf.file)
```
#### Arguments

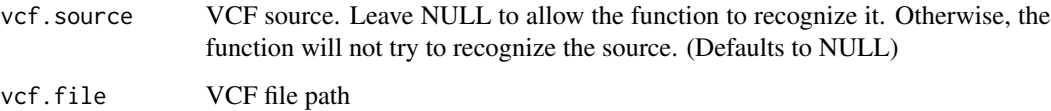

#### Value

VCF source

auxProcessVariants *auxProcessVariants*

#### Description

Auxiliar function called by loadVCFs to process variants

```
auxProcessVariants(
 vars,
  cnvGR,
  heterozygous.range,
 homozygous.range,
 min.total.depth,
 exclude.indels,
  regions.to.exclude
\mathcal{L}
```
#### <span id="page-3-0"></span>Arguments

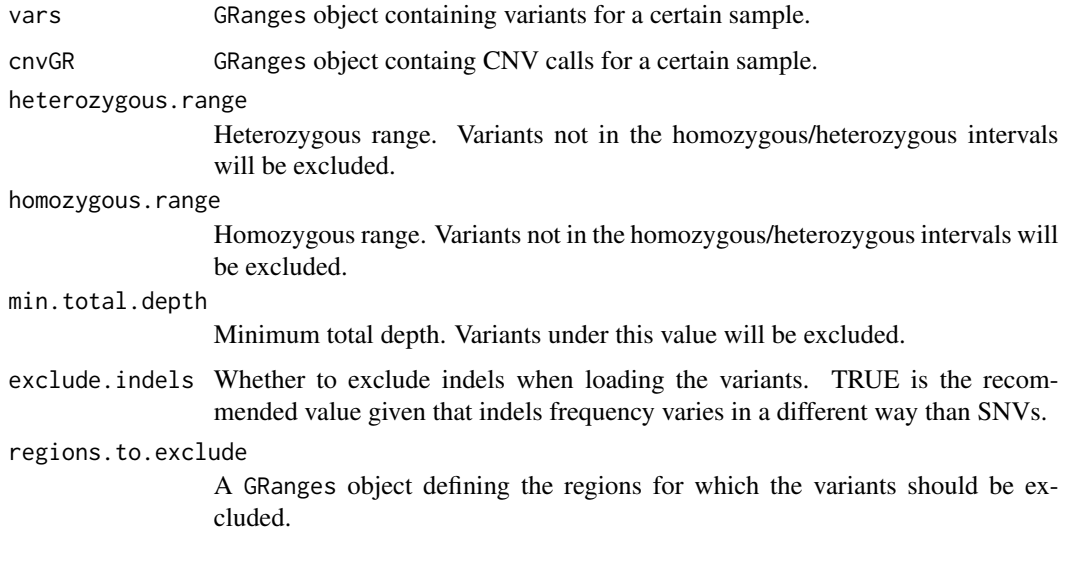

#### Value

Processed vars

filterCNVs *filterCNVs*

#### Description

Identifies those copy number calls that can be filtered out

```
filterCNVs(
 cnvs.gr,
  vcfs,
  expected.ht.mean = 50,
  expected.dup.ht.mean1 = 33.3,
  expected.dup.ht.mean2 = 66.6,
  sigmoid.c1 = 2,
  sigmoid.c2.vector = c(28, 38.3, 44.7, 55.3, 61.3, 71.3),
  dup.threshold.score = 0.5,
 ht.deletions.threshold = 30,
  verbose = FALSE,
  margin.pct = 10\mathcal{L}
```
#### filterCNVs 5

#### Arguments

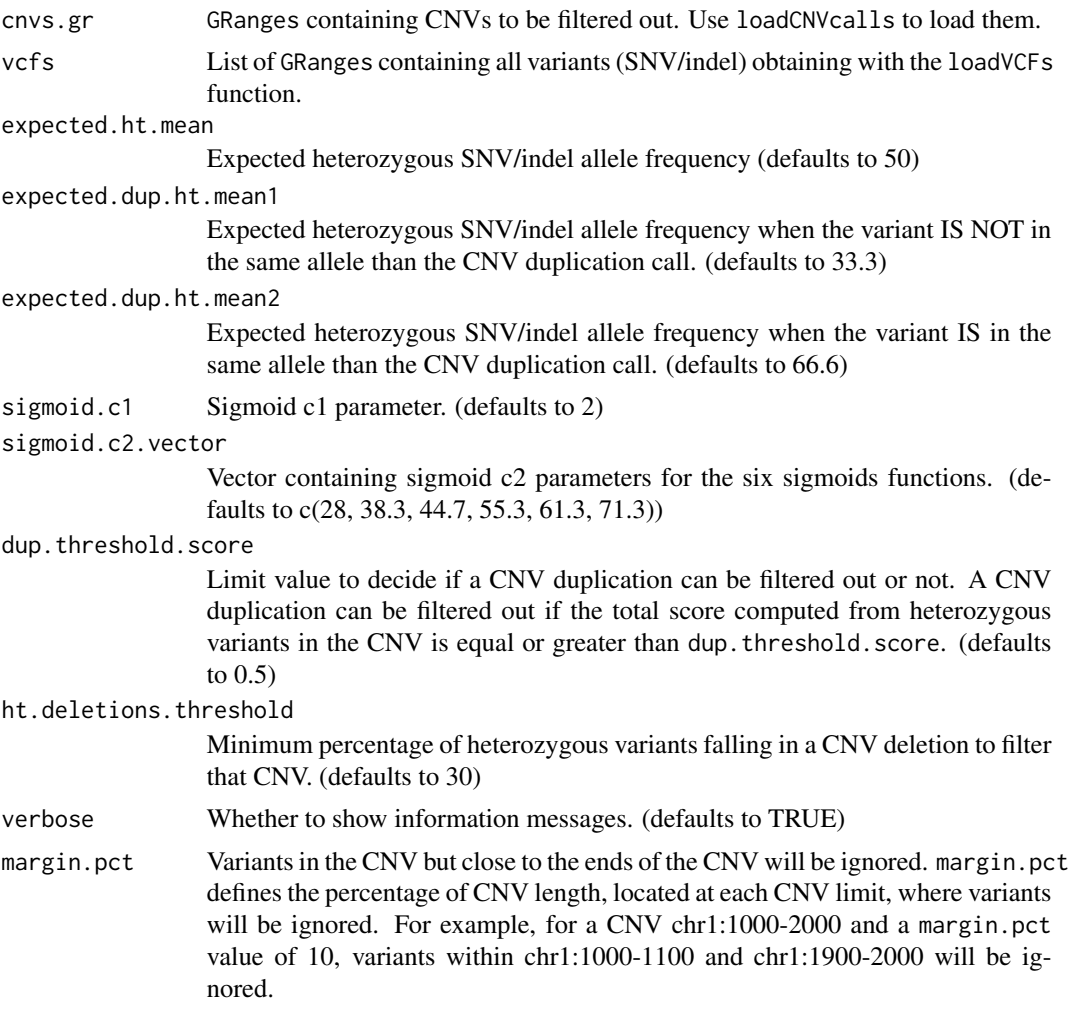

#### Details

Checks all the variants (SNV and optionally INDELs) in each CNV present in cnvs.gr to decide whether a CNV can be filtered out or not. It returns an S3 object with 3 elments: cnvs, variantsForEachCNV and filterParameters. See return section for further details.

A CNV deletion can be filtered out if there is at least ht.deletions.threshold A CNV duplication can be filtered out if the score is  $>=$  dup. threshold. score after computing all heterozygous variants falling in the CNV.

If a CNV can be filtered out, then the value TRUE is set in the filter column of the cnvs element.

#### Value

A S3 object with 3 elements:

• cnvs: GRanges with the input CNVs and the meta-columns added during the call:

- <span id="page-5-0"></span>– cnv.id: CNV id
- filter: Set to TRUE if the CNV can be filtered out
- n.total.variants: Number of variants in the CNV
- n.hm.variants: Number of homozygous variants. They do not give any evidenced for confirming or discarding the CNV.
- n.ht.discard.CNV: For a CNV duplication, number of heterozygous variants in that discard the CNV (those with a positive score)
- n.ht.confirm.CNV: For a CNV duplication, number of heterozygous variants that confirm the CNV (those with a negative score)
- ht.pct: Percentage of heterozygous variants for deletion CNVs
- score: total score when computing all the variants scores
- variantsForEachCNV: named list where each name correspond to a CNV id and the value is a data.frame with all variants falling in that CNV
- filterParameters: input parameters used for filtering

#### Examples

```
# Load CNVs data
cnvs.file <- system.file("extdata", "DECoN.CNVcalls.csv", package = "CNVfilteR", mustWork = TRUE)
cnvs.gr <- loadCNVcalls(cnvs.file = cnvs.file, chr.column = "Chromosome", start.column = "Start", end.column = "En
# Load VCFs data
vcf.files <- c(system.file("extdata", "variants.sample1.vcf.gz", package = "CNVfilteR", mustWork = TRUE),
          system.file("extdata", "variants.sample2.vcf.gz", package = "CNVfilteR", mustWork = TRUE))
vcfs <- loadVCFs(vcf.files, cnvs.gr = cnvs.gr)
# Filter CNVs
results <- filterCNVs(cnvs.gr, vcfs)
# Check CNVs that can be filtered out
as.data.frame(results$cnvs[results$cnvs$filter == TRUE])
```
getVariantScore *getVariantScore*

#### Description

Returns score for a given allele frequency

```
getVariantScore(
  freq,
  expected.ht.mean,
  expected.dup.ht.mean1,
```

```
expected.dup.ht.mean2,
  sigmoid.c1,
  sigmoid.c2.vector,
  sigmoid.int1,
  sigmoid.int2
\mathcal{L}
```
#### Arguments

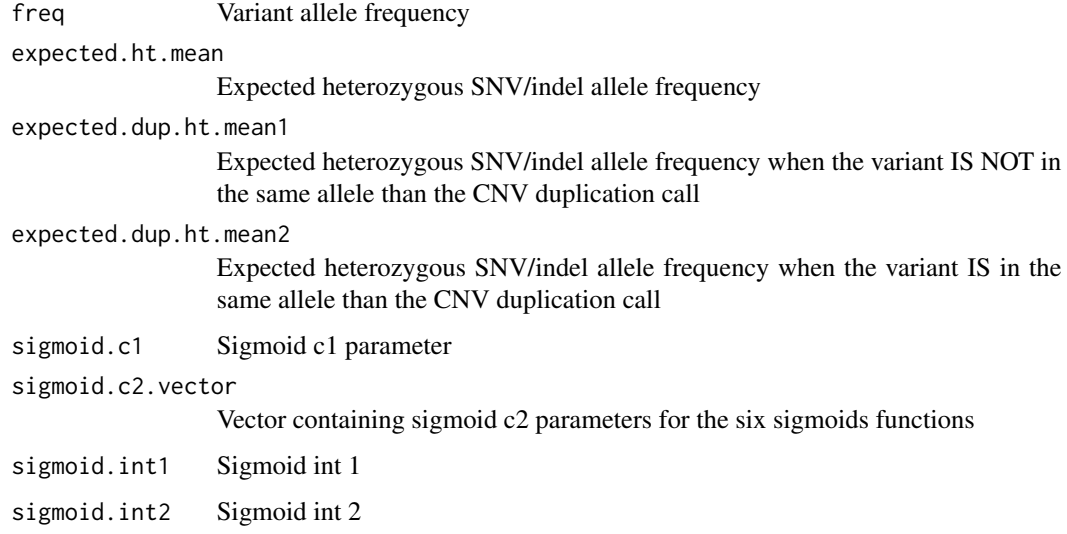

#### Details

Returns a value between -1 and 1. If the allele frequency increases the evidence of discarding a CNV, then the score is positive. If the allele frequency decreases the evidence for discarding a CNV, the score is negative.

The model is based on the fuzzy logic and the score is calculated using sigmoids. See the vignette to get more details.

#### Value

variant score in the [-1, 1] range

loadCNVcalls *loadCNVcalls*

#### Description

Loads CNV calls from a csv/tsv file

#### Usage

```
loadCNVcalls(
 cnvs.file,
 chr.column,
 start.column,
 end.column,
  coord.column = NULL,
  cnv.column,
  sample.column,
  sample.name = NULL,
  gene.column = NULL,
  deletion = "deletion",
  duplication = "duplication",
  ignore.unexpected.rows = FALSE,
  sep = "\t",
  skip = 0,genome = "hg19",
 exclude.non.canonical.chrs = TRUE,
  check.names.cnvs.file = FALSE
)
```
#### Arguments

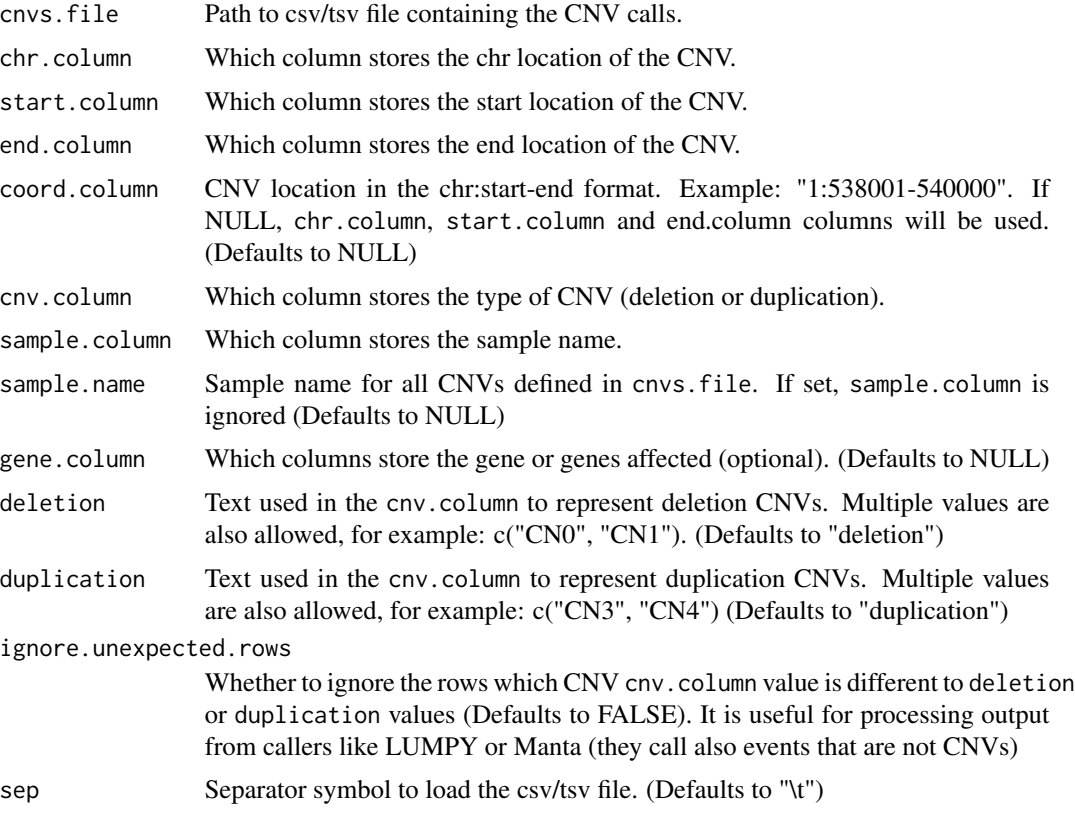

#### <span id="page-8-0"></span>loadSNPsFromVCF 9

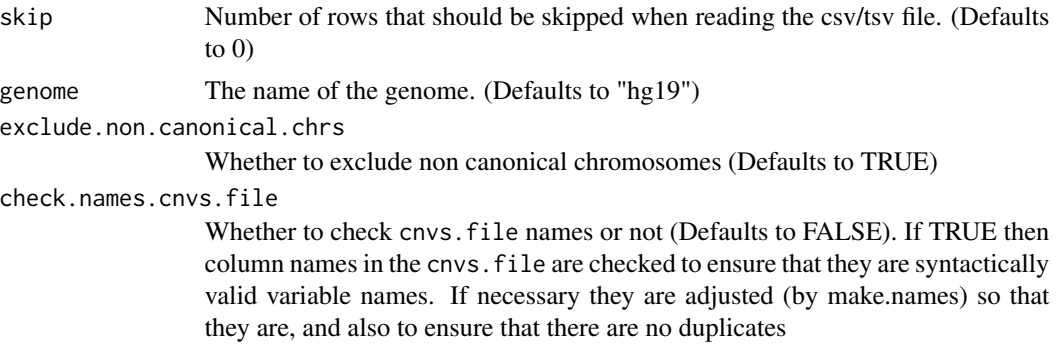

#### Details

Loads a csv/tsv file containing CNV calls, and transform it into a GRanges with cnv and sample metadata columns.

#### Value

A GRanges with a range per each CNV and the metadata columns:

- cnv: type of CNV, "duplication" or "deletion"
- sample: sample name

Returns NULL if cnvs.file has no CNVs

#### Examples

```
# Load CNVs data
cnvs.file <- system.file("extdata", "DECoN.CNVcalls.csv", package = "CNVfilteR", mustWork = TRUE)
cnvs.gr <- loadCNVcalls(cnvs.file = cnvs.file, chr.column = "Chromosome", start.column = "Start", end.column = "En
```
<span id="page-8-1"></span>loadSNPsFromVCF *loadSNPsFromVCF*

#### Description

Loads SNPs (SNVs/indels) from a VCF file

```
loadSNPsFromVCF(
 vcf.file,
 vcf.source = NULL,
 ref.support.field = NULL,
 alt.support.field = NULL,
  list.support.field = NULL,
```

```
regions.to.filter = NULL,
  genome = "hg19",
  exclude.non.canonical.chrs = TRUE,
  verbose = TRUE
)
```
#### Arguments

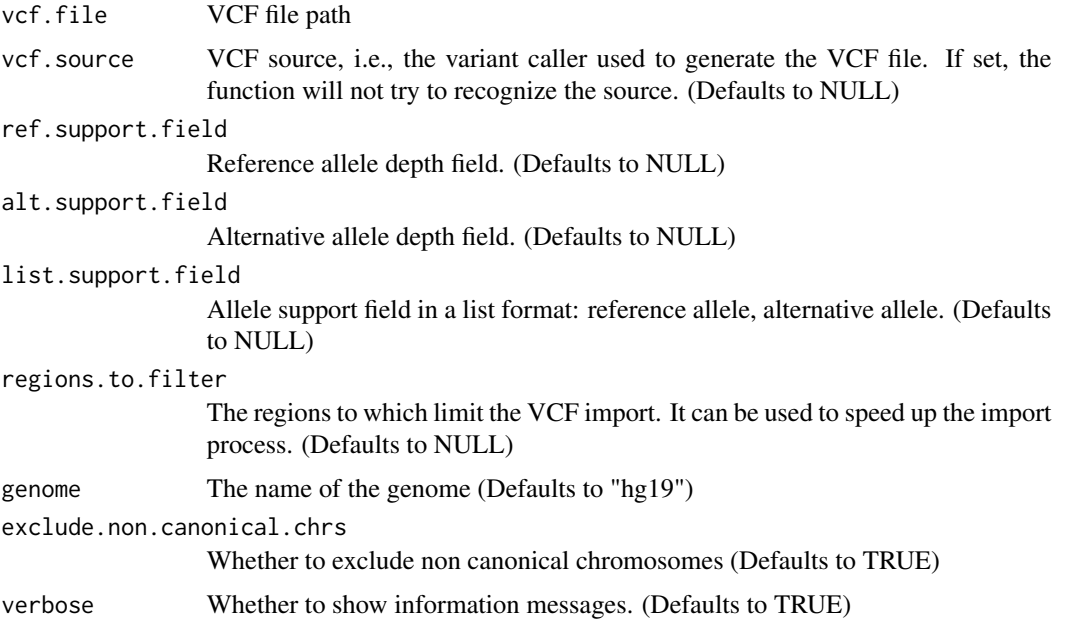

#### Details

Given a VCF file path, the function recognizes the variant caller source to decide which fields should be used to calculate ref/alt support and allelic frequency (see return). Current supported variant callers are VarScan2, Strelka/Strelka2, freebayes, HaplotypeCaller, UnifiedGenotyper and Torrent Variant Caller.

Optionally, the fields where the data is stored can be manually set by using the parameters ref.support.field, alt.support.field and list.support.field

Requirement: a TabixFile (.tbi) should exists in the same directory of the VCF file.

#### Value

A list where names are sample names, and values are GRanges objects containing the variants for each sample, including the following metadata columns:

- ref.support: Reference allele depth field
- alt.support: Alternative allele depth field
- alt.freq: allelic frequency
- total.depth: total depth

#### <span id="page-10-0"></span> $loadVCFs$  11

#### Examples

```
vcf.file <- system.file("extdata", "variants.sample1.vcf.gz", package = "CNVfilteR", mustWork = TRUE)
vcf <- loadSNPsFromVCF(vcf.file)
```
loadVCFs *loadVCFs*

#### Description

Loads VCFs files

#### Usage

```
loadVCFs(
  vcf.files,
  sample.names = NULL,
  cnvs.gr,
 min.total.depth = 10,
  regions.to.exclude = NULL,
  vcf.source = NULL,
  ref.support.field = NULL,
  alt.support.field = NULL,
  list.support.field = NULL,
  homozygous.range = c(90, 100),
  heterozygous.range = c(28, 72),
  exclude.indels = TRUE,
  genome = "hg19",
  exclude.non.canonical.chrs = TRUE,
  verbose = TRUE
\mathcal{L}
```
#### Arguments

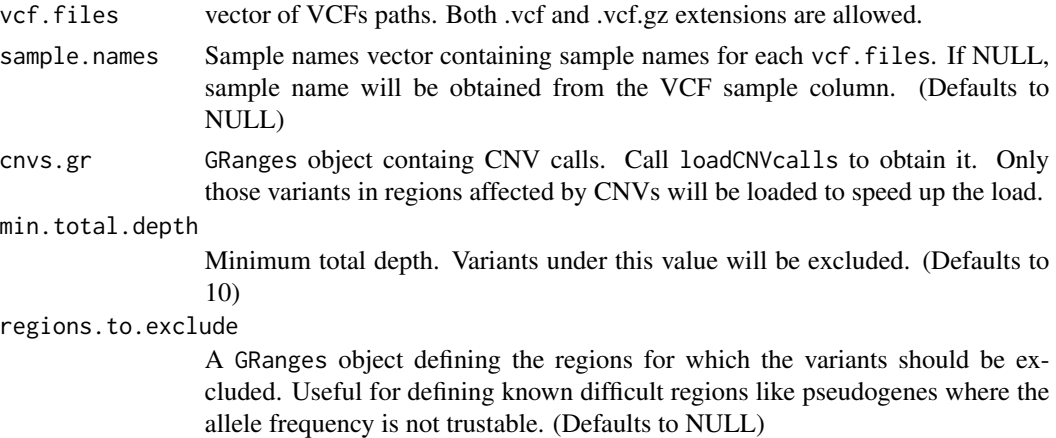

<span id="page-11-0"></span>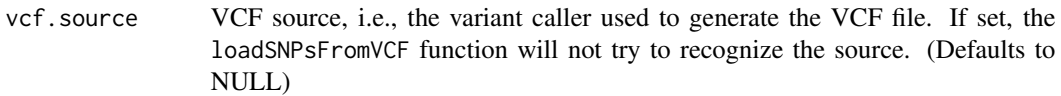

#### ref.support.field

Reference allele depth field. (Defaults to NULL)

#### alt.support.field

Alternative allele depth field. (Defaults to NULL)

#### list.support.field

Allele support field in a list format: reference allele, alternative allele. (Defaults to NULL)

#### homozygous.range

Homozygous range. Variants not in the homozygous/heterozygous intervals will be excluded. (Defaults to c(90, 100))

#### heterozygous.range

Heterozygous range. Variants not in the homozygous/heterozygous intervals will be excluded. (Defaults to  $c(28, 72)$ )

exclude.indels Whether to exclude indels when loading the variants. TRUE is the recommended value given that indels frequency varies in a different way than SNVs. (Defaults to TRUE)

genome The name of the genome. (Defaults to "hg19")

exclude.non.canonical.chrs

Whether to exclude non canonical chromosomes (Defaults to TRUE)

verbose Whether to show information messages. (Defaults to TRUE)

#### **Details**

Loads VCF files and computes alt allele frequency for each variant. It uses [loadSNPsFromVCF](#page-8-1) function load the data and identify the correct VCF format for allele frequency computation.

If sample.names is not provided, the sample names included in the VCF itself will be used. Both single-sample and multi-sample VCFs are accepted, but when multi-sample VCFs are used, sample.names parameter must be NULL.

If vcf is not compressed with bgzip, the function compresses it and generates the .gz file. If .tbi file does not exist for a given VCF file, the function also generates it. All files are generated in a temporary folder.

#### Value

A list where names are the sample names, and values are the GRanges objects for each sample.

#### **Note**

Important: Compressed VCF must be compressed with [bgzip ("block gzip") from Samtools htslib](http://www.htslib.org/doc/bgzip.html) and not using the standard Gzip utility.

#### <span id="page-12-0"></span>plotAllCNVs 13

#### Examples

```
# Load CNVs data (required by loadVCFs to speed up the load process)
cnvs.file <- system.file("extdata", "DECoN.CNVcalls.csv", package = "CNVfilteR", mustWork = TRUE)
cnvs.gr <- loadCNVcalls(cnvs.file = cnvs.file, chr.column = "Chromosome", start.column = "Start", end.column = "En
# Load VCFs data
vcf.files <- c(system.file("extdata", "variants.sample1.vcf.gz", package = "CNVfilteR", mustWork = TRUE),
          system.file("extdata", "variants.sample2.vcf.gz", package = "CNVfilteR", mustWork = TRUE))
vcfs <- loadVCFs(vcf.files, cnvs.gr = cnvs.gr)
```
plotAllCNVs *plotAllCNVs*

#### Description

Plots all CNVs on chromosome ideograms

#### Usage

plotAllCNVs(cnvs.gr, genome = "hg19")

#### Arguments

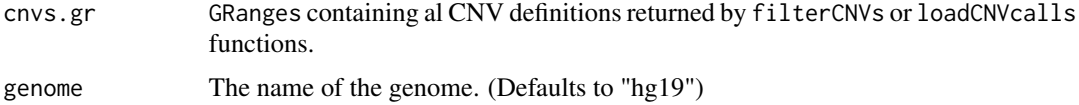

#### Details

Plots all CNVs defined at cnvs.gr on a view of horizontal ideograms representing all chromosomes.

#### Value

invisibly returns a karyoplot object

#### Examples

```
cnvs.file <- system.file("extdata", "DECoN.CNVcalls.2.csv", package = "CNVfilteR", mustWork = TRUE)
cnvs.gr <- loadCNVcalls(cnvs.file = cnvs.file, chr.column = "Chromosome", start.column = "Start", end.column = "En
```
# Plot all CNVs plotAllCNVs(cnvs.gr) <span id="page-13-0"></span>plotScoringModel *plotVariantsForCNV*

#### Description

Plots scoring model used for CNV duplications

#### Usage

```
plotScoringModel(
  expected.ht.mean,
  expected.dup.ht.mean1,
  expected.dup.ht.mean2,
  sigmoid.c1,
  sigmoid.c2.vector
)
```
#### Arguments

expected.ht.mean

Expected heterozygous SNV/indel allele frequency

```
expected.dup.ht.mean1
```
Expected heterozygous SNV/indel allele frequency when the variant IS NOT in the same allele than the CNV duplication call

expected.dup.ht.mean2

Expected heterozygous SNV/indel allele frequency when the variant IS in the same allele than the CNV duplication call

sigmoid.c1 Sigmoid c1 parameter

sigmoid.c2.vector

Vector containing sigmoid c2 parameters for the six sigmoids functions

#### Value

nothing

#### Examples

```
# Load CNVs data
cnvs.file <- system.file("extdata", "DECoN.CNVcalls.csv", package = "CNVfilteR", mustWork = TRUE)
cnvs.gr <- loadCNVcalls(cnvs.file = cnvs.file, chr.column = "Chromosome", start.column = "Start", end.column = "En
# Load VCFs data
vcf.files <- c(system.file("extdata", "variants.sample1.vcf.gz", package = "CNVfilteR", mustWork = TRUE),
```

```
system.file("extdata", "variants.sample2.vcf.gz", package = "CNVfilteR", mustWork = TRUE))
vcfs <- loadVCFs(vcf.files, cnvs.gr = cnvs.gr)
```
# Filter CNVs

#### <span id="page-14-0"></span>plotVariantsForCNV 15

```
results <- filterCNVs(cnvs.gr, vcfs)
# Plot scoring model for duplication CNVs
p <- results$filterParameters
plotScoringModel(expected.ht.mean = p$expected.ht.mean, expected.dup.ht.mean1 = p$expected.dup.ht.mean1,
            expected.dup.ht.mean2 = p$expected.dup.ht.mean2, sigmoid.c1 = p$sigmoid.c1, sigmoid.c2.vector = p$sig
```
plotVariantsForCNV *plotVariantsForCNV*

#### Description

Plots a CNV with all the variants in it

#### Usage

```
plotVariantsForCNV(
  cnvfilter.results,
  cnv.id,
  points.cex = 1,
  points.pch = 19,
  legend.x.pos = 0.08,
  legend.y.pos = 0.25,
  legend.cex = 0.8,
  legend.text.width = NULL,
  legend.show = TRUE,
  karyotype.cex = 1,
  cnv.label.cex = 1,
  x.axis.bases.cex = 0.7,
  x.axis.bases.digits = 5,
  y. axis.title. cex = 0.8,
  y.axis.label.cex = 0.8,
  cnv.zoom.margin = TRUE
)
```
#### Arguments

cnvfilter.results

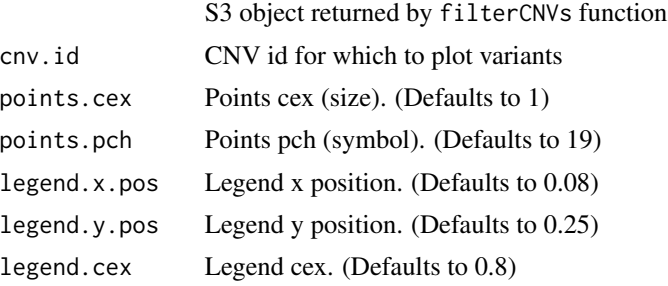

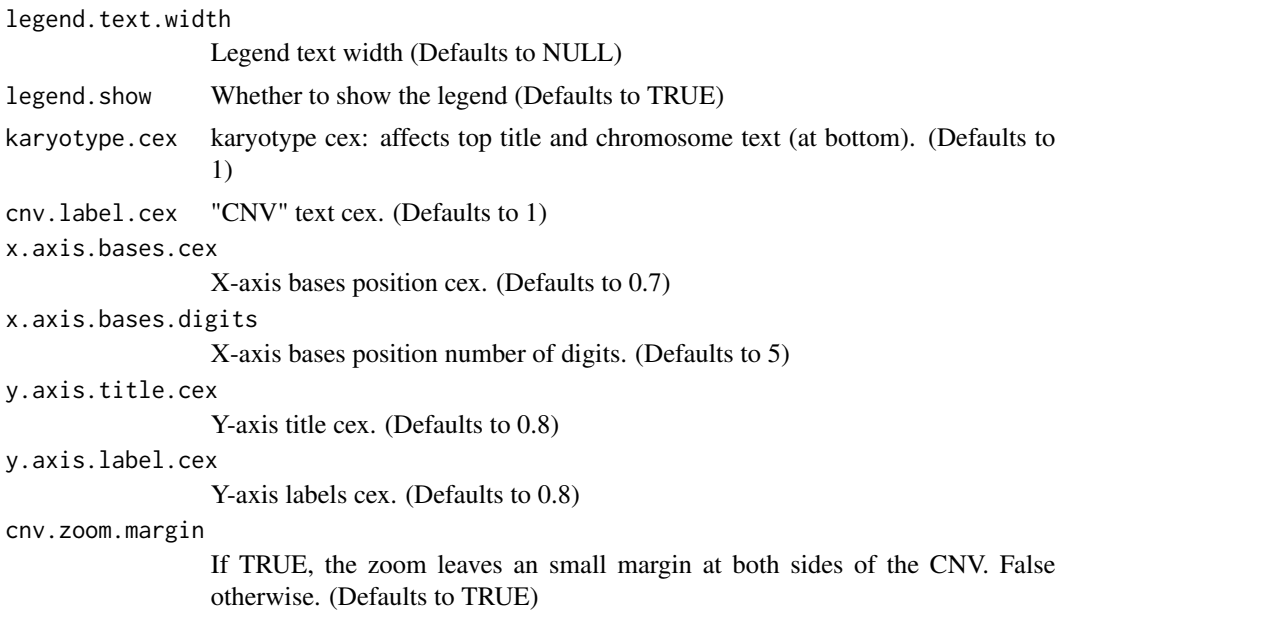

#### Value

invisibly returns a karyoplot object

#### Examples

```
# Load CNVs data
cnvs.file <- system.file("extdata", "DECoN.CNVcalls.csv", package = "CNVfilteR", mustWork = TRUE)
cnvs.gr <- loadCNVcalls(cnvs.file = cnvs.file, chr.column = "Chromosome", start.column = "Start", end.column = "En
# Load VCFs data
vcf.files <- c(system.file("extdata", "variants.sample1.vcf.gz", package = "CNVfilteR", mustWork = TRUE),
          system.file("extdata", "variants.sample2.vcf.gz", package = "CNVfilteR", mustWork = TRUE))
vcfs <- loadVCFs(vcf.files, cnvs.gr = cnvs.gr)
# Filter CNVs
results <- filterCNVs(cnvs.gr, vcfs)
# Check CNVs that can be filtered out
as.data.frame(results$cnvs[results$cnvs$filter == TRUE])
```
# Plot one of them plotVariantsForCNV(results, "3")

# <span id="page-16-0"></span>Index

auxAddCNcolumn, [2](#page-1-0) auxGetVcfSource, [3](#page-2-0) auxProcessVariants, [3](#page-2-0)

filterCNVs, [4](#page-3-0)

getVariantScore, [6](#page-5-0)

loadCNVcalls, [7](#page-6-0) loadSNPsFromVCF, [9,](#page-8-0) *[12](#page-11-0)* loadVCFs, [11](#page-10-0)

plotAllCNVs, [13](#page-12-0) plotScoringModel, [14](#page-13-0) plotVariantsForCNV, [15](#page-14-0)